## SAP ABAP table ROIKLIH2 ALV1 {Structure to display ALV based report ROIKLIH2}

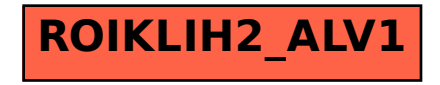